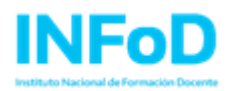

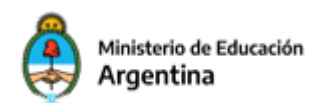

## **Procedimiento de carga y elevación de los Proyectos de Fortalecimiento Institucional.**

A continuación, se explicita el proceso que deben seguir las jurisdicciones para la carga y elevación de los Proyectos de Fortalecimiento Institucional.

Una vez emitidos los dictámenes para cada Proyecto ("aprobado sin observaciones" o "aprobado con observaciones"), deberán realizarse dos pasos centrales, el primero bajo responsabilidad de las Direcciones de Educación Superior (o equivalente) y el segundo bajo responsabilidad de las instituciones:

**1- ELEVACIÓN DE ACTA FINAL Y DICTÁMENES AL INFD por parte de las Direcciones de Educación Superior (o equivalentes)**. La misma estará dirigida a la dirección del INFD, y deberá contener un listado de todos los Institutos Superiores de Formación Docente de gestión pública de la jurisdicción, con sus respectivos CUE y Localidad en la que se encuentra situado, rango de matrícula al que pertenece, monto asignado en consecuencia, y dictamen emitido. Al final de este instructivo hay un modelo de acta final (Anexo I).

Junto con el acta, se adjuntarán los dictámenes emitidos, incluyendo las observaciones que se haya realizado en el caso de resultar "aprobado con observaciones" y, en el caso de que algún ISFD haya definido no presentar su proyecto y por lo tanto no recibir el financiamiento correspondiente, deberá adjuntarse una nota justificando las razones de dicha decisión, firmada por el equipo de gestión de la institución.

**2- CARGA DEL PROYECTO Y EL DICTAMEN por parte de los Institutos Superiores de Formación Docente.** Una vez recibido el dictamen desde la Dirección de Educación Superior (o equivalente) cada Instituto deberá cargar en formato Word o PDF, tanto el Proyecto como el dictamen, en el siguiente formulario: <http://bit.ly/fortalecimiento2021>. En el mismo se solicitan, además de dicha carga, algunos datos institucionales, presupuestarios y de características de los proyectos. En Anexo II se encuentra un flyer para difusión en el que también se especifica el link para la carga de los proyectos.

El completamiento de estos dos pasos es lo que dará lugar a la transferencia del financiamiento.

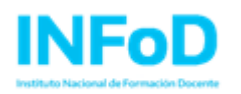

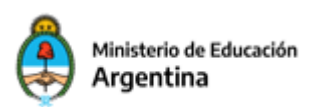

## **ANEXO I: MODELO ACTA A ELEVAR AL INFD**

Lugar y fecha:

Sra. Directora Instituto Nacional de Formación Docente  $S$  / D

A través de la presente le elevamos el acta final de aprobación de los Proyectos de Fortalecimiento Institucional del año 2021.

## "Proyectos de Fortalecimiento Institucional" **Acta final Año 2021**

## **Jurisdicción:**

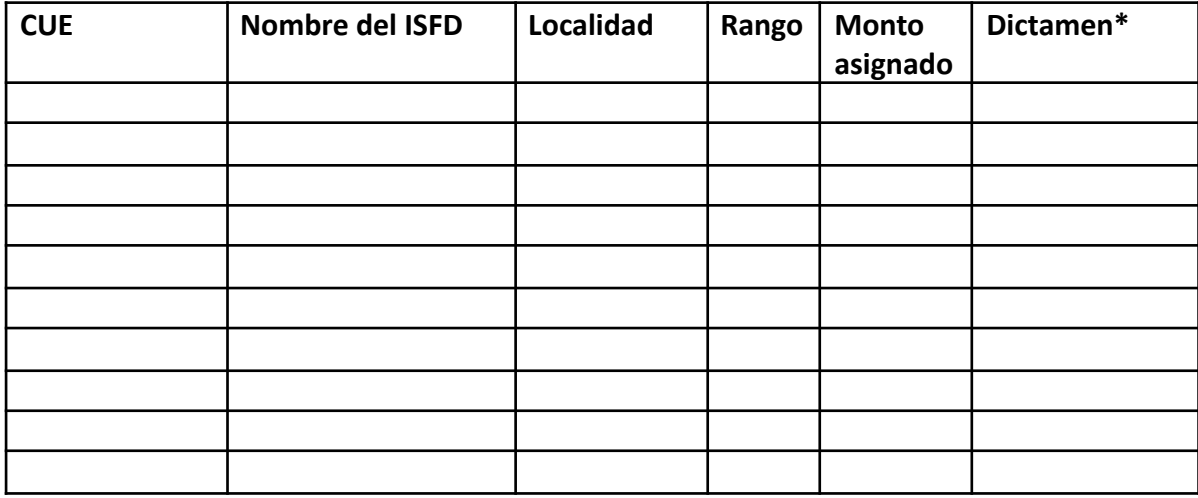

**\*Dictamen:** se agregará según corresponda, "Aprobado sin observaciones", "Aprobado con observaciones" o "Proyecto no entregado".

En la jurisdicción de …………………………se aprobaron ……. Proyectos sin observaciones, ……. Proyectos con observaciones.

Si corresponde, se agregará una oración dando cuenta de cuántos institutos no presentaron proyectos.

Saludo atentamente,

Firma de la Directora o el Director de nivel superior

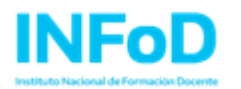

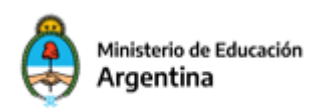

**ANEXO II: FLYER**

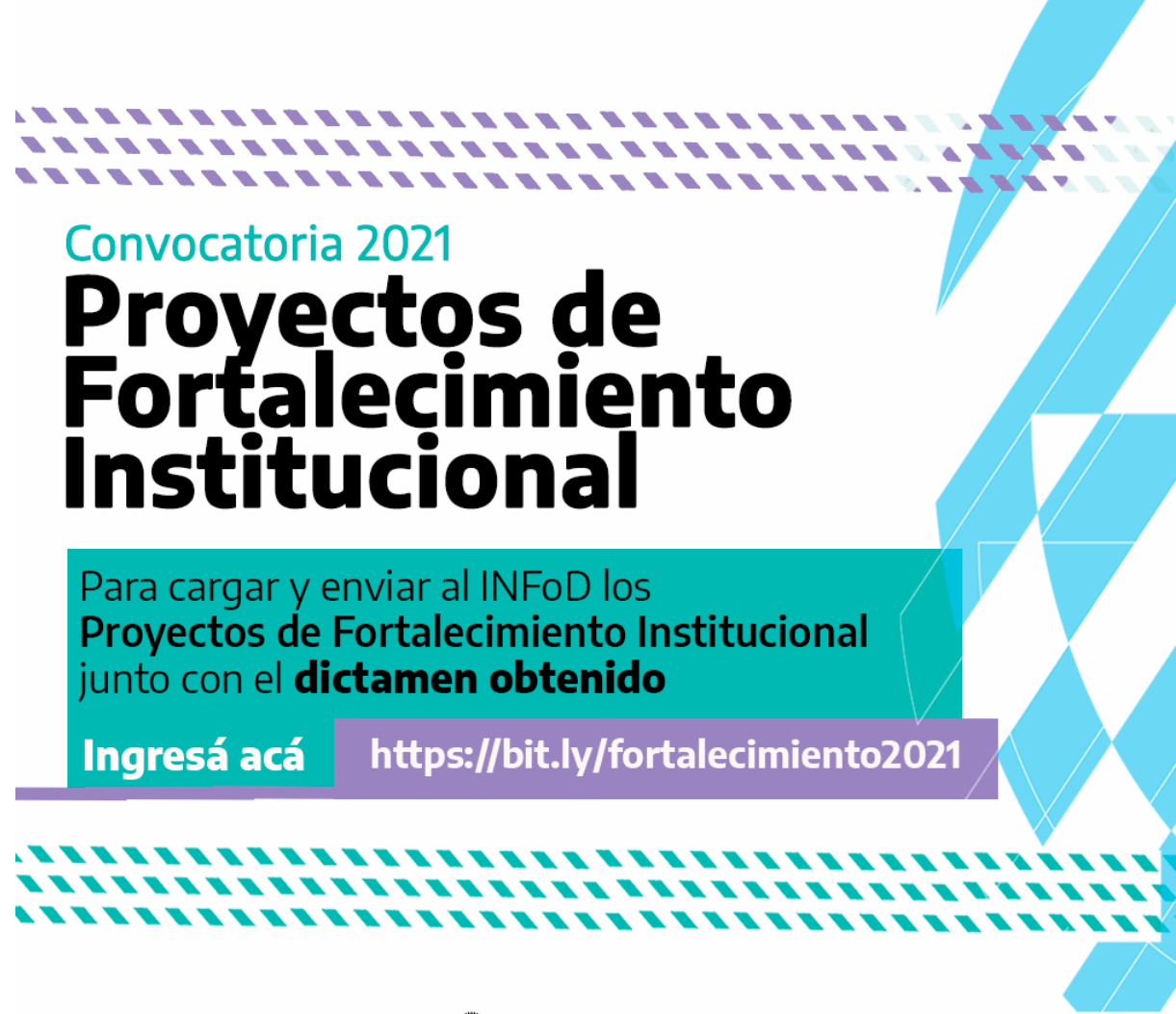

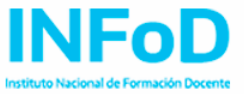

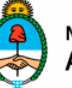

Ministerio de Educación **Argentina** 

Argentina unida